## <span id="page-0-0"></span>Package 'parSim'

July 10, 2020

Type Package

Title Parallel Simulation Studies

Version 0.1.4

Author Sacha Epskamp

Maintainer Sacha Epskamp <mail@sachaepskamp.com>

Description Perform flexible simulation studies using one or multiple computer cores. The package is set up to be usable on high-performance clusters in addition to being run locally, see examples on <https://github.com/SachaEpskamp/parSim>.

Imports dplyr, parallel, methods, pbapply, snow

Suggests ggplot2, tidyr

License GPL-2

NeedsCompilation no

Repository CRAN

Date/Publication 2020-07-10 10:30:02 UTC

### R topics documented:

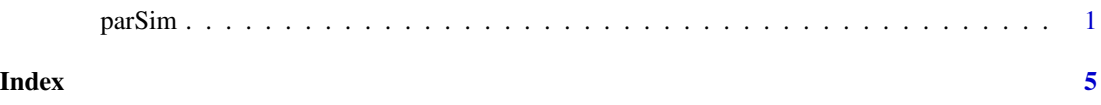

parSim *Parallel Simulator*

#### Description

Takes a set of conditions and an R expression and returns a data frame with simulation results. See details.

#### Usage

```
parSim(..., expression, reps = 1, write = FALSE, name, nCores
                   = 1, export, exclude, debug = FALSE, progressbar =
                   TRUE)
```
#### Arguments

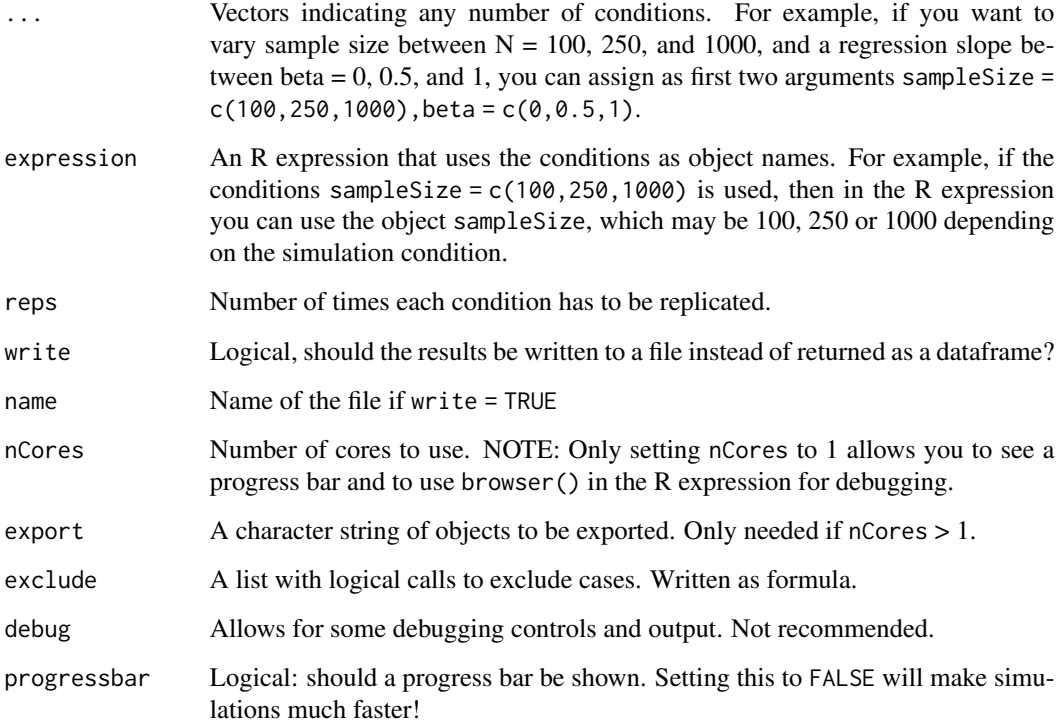

#### Details

The R expression should use object names assigned as conditions, and should return a list with single values, or a data frame. If you want to output more than one row of results per condition, you may return a data frame with multiple rows. When using multiple cores, note that all packages should be loaded in the R expression, all objects needed should be exported using the export object, and you will not see a progress bar.

#### Value

A data frame with every simulation as a row.

#### Author(s)

Sacha Epskamp <mail@sachaepskamp.com>

#### parSim 3

#### Examples

```
# Some function we might use:
bias \leftarrow function(x,y){abs(x-y)}
# Run the simulation:
Results <- parSim(
  # Any number of conditions:
  sampleSize = c(50, 100, 250),
  beta = c(0, 0.5, 1),signa = c(0.25, 0.5, 1),# Number of repititions?
  reps = 25, # more is better!
  # Parallel?
  nCores = 1.
  # Write to file?
  write = FALSE,
  # Export objects (only needed when nCores > 1):
  export = c("bias"),
  # R expression:
  expression = {
    # Load all R packages in the expression if needed
    # library(...)
    # Want to debug? Enter browser() and run the function. Only works with nCores = 1!
    # browser()
    # Enter whatever codes you want. I can use the conditions as objects.
   X <- rnorm(sampleSize)
   Y \leftarrow beta * X + rnorm(sampleSize, sigma)
    fit \leftarrow lm(Y \sim X)
   betaEst <- coef(fit)[2]
   Rsquared <- summary(fit)$r.squared
    # Make a data frame with one row to return results (multple rows is
    # also possible but not reccomended):
    data.frame(
     betaEst = betaEst,
     bias = bias(beta,betaEst),
      Rsquared = Rsquared
   )
 }
)
# Analyze the results:
library("ggplot2")
library("tidyr")
```

```
# We want to plot bias and R-squared. Let's first make it long format:
Long <- gather(Results,metric,value,bias:Rsquared)
# Make factors with nice labels:
Long$sigmaFac <- factor(Long$sigma,levels = c(0.25,0.5,1),
    labels = c("Sigma: 0.025", "Sigma: 0.5", "Sigma: 1"))
# Now let's plot:
g \leftarrow ggplot(Long, aes(x = factor(sampleSize), y = value, fill = factor(beta))) +facet_grid(metric ~ sigmaFac, scales = "free") +
  geom_boxplot() +
  theme_bw() +
  xlab("Sample size") +
  ylab\binom{m}{y} +
  scale_fill_discrete("Beta")
print(g)
```
# <span id="page-4-0"></span>Index

parSim, [1](#page-0-0) parSim-package *(*parSim*)*, [1](#page-0-0)